# Package 'factDesign'

October 14, 2021

<span id="page-0-0"></span>Title Factorial designed microarray experiment analysis

Version 1.68.0

Author Denise Scholtens

Description This package provides a set of tools for analyzing data from a factorial designed microarray experiment, or any microarray experiment for which a linear model is appropriate. The functions can be used to evaluate tests of contrast of biological interest and perform single outlier detection.

**Depends** Biobase  $(>= 2.5.5)$ 

Imports stats

Suggests affy, genefilter, multtest

Maintainer Denise Scholtens <dscholtens@northwestern.edu>

License LGPL

biocViews Microarray, DifferentialExpression

git\_url https://git.bioconductor.org/packages/factDesign

git\_branch RELEASE\_3\_13

git\_last\_commit c4ad08e

git\_last\_commit\_date 2021-05-19

Date/Publication 2021-10-14

# R topics documented:

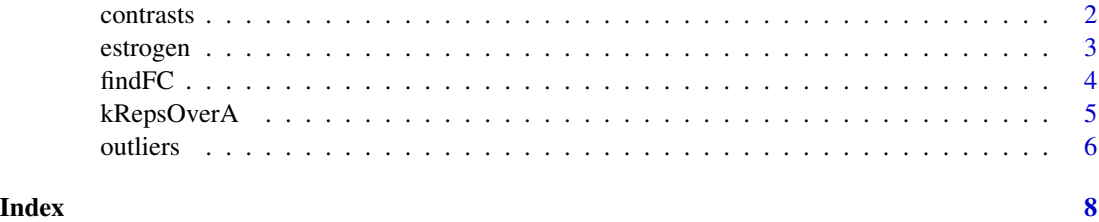

<span id="page-1-0"></span>2 contrasts

contrasts *Construct appropriate lambda matrix and test linear contrasts of the parameter estimates from a linear model.*

# <span id="page-1-1"></span>Description

'par2lambda' takes list of lm coefficient names and a corresponding list of numeric vectors corresponding to hypothesis tests of linear contrasts and returns a lambda matrix suitable for an F-test of the linear contrasts. 'par2lambda' is intended to be used in conjunction with 'contrastTest' or 'findFC'.

'contrastTest' performs an F test for simultaneous tests of linear contrasts using an appropriately specified lambda matrix and an lm object.

# Usage

par2lambda(betaNames, betas, coefs)  $contrastTest(model, lambda, cVec = NA, p = 0.01)$ 

# Arguments

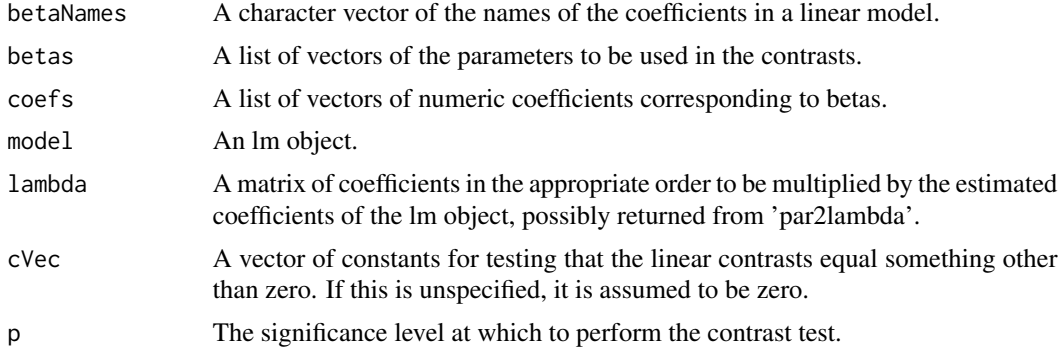

### Value

For par2lambda: A lambda matrix constructed for testing linear contrasts using lm output.

### For contrastTest:

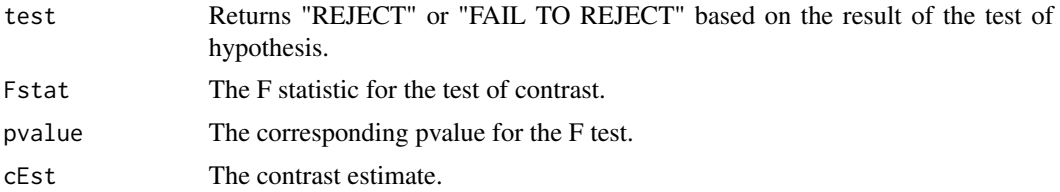

# Author(s)

Denise Scholtens

#### <span id="page-2-0"></span>estrogen 3

#### See Also

[lm](#page-0-0)

# Examples

```
data(estrogen)
ES <- pData(estrogen)[["ES"]]
TIME <- pData(estrogen)[["TIME"]]
fit <- lm(exprs(estrogen)["40079_at",] ~ ES + TIME + ES*TIME)
betaNames <- names(coef(fit))
betas <- list(c("ESP"),c("ESP","ESP:TIME48h"))
coefs \le list(c(1),c(1,1))
lambda <- par2lambda(betaNames,betas,coefs)
contrastTest(fit,lambda)
```
estrogen *Microarray Data from an Experiment on Breast Cancer Cells*

### **Description**

Gene expression levels for 500 genes from a 2x2 factorial experiment on MCF7 breast cancer cells using Affymetrix HGU95av2 arrays.

#### Usage

data(estrogen)

### Format

An ExpressionSet object with 500 genes, 8 samples, and 2 variables.

#### Details

The factors in this experiment were estrogen (ES: P or A) and length of exposure (TIME: 10 or 48 hours). Gene expression values were estimated using rma after quantile normalization (see the 'affy' package). Expression estimates are reported log base 2, as suggested by the rma method.

#### Source

Scholtens et al. Analyzing Factorial Designed Microarray Experiments. Journal of Multivariate Analysis. 2004;90(1):19-43.

# Examples

```
data(estrogen)
pData(estrogen)
exprs(estrogen)[1,]
```
<span id="page-3-0"></span>4 findFC

findFC *A function to find the fold change between two experimental conditions in a factorial experiment based on the linear model parameter estimates.*

# Description

'findFC' constructs a point estimate of fold change using the linear model coefficients in an lm object.

### Usage

findFC(model, lambdaNum, lambdaDenom, logbase=NULL)

# Arguments

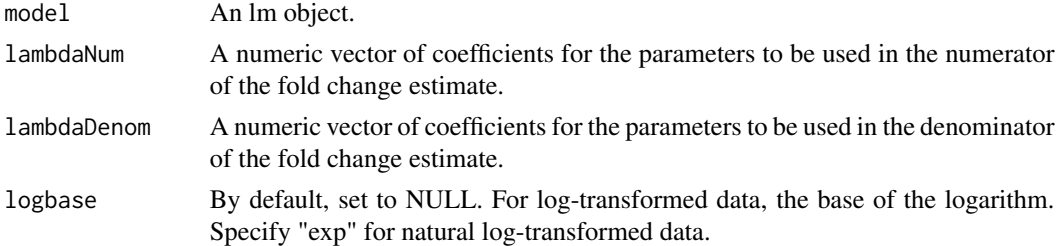

# Details

logbase=NULL if the data have not been log-transformed. The fold change estimate is calculated as the ratio for the parameter estimates corresponding to the experimental conditions of interest.

logbase="exp" if the data have been natural log-transformed. The fold change is calculated as the difference in the parameter estimates for the two conditions of interest, then exponentiated using  $exp()$ .

logbase can be set to any number, for example 2, for other log transforms. The fold change is calculated as the difference in the parameter estimates for the two conditions of interest, then exponentiated with logbase as the base.

# Value

A point estimate of the fold change between the experimental conditions specified in the lambdaNum and lambdaDenom vectors.

### Author(s)

Denise Scholtens

#### See Also

[par2lambda](#page-1-1)

# <span id="page-4-0"></span>kRepsOverA 5

# Examples

```
data(estrogen)
ES <- pData(estrogen)[["ES"]]
TIME <- pData(estrogen)[["TIME"]]
fit <- lm(exprs(estrogen)["33744_at",] ~ ES + TIME + ES*TIME)
betaNames <- names(coef(fit))
betas <- list(c("(Intercept)","ESP","TIME48h","ESP:TIME48h"),
c("(Intercept)","ESP"))
coefs \le list(c(1,1,1,1),c(1,1))
lambda <- par2lambda(betaNames,betas,coefs)
findFC(fit,lambda[1,],lambda[2,],logbase=2)
```
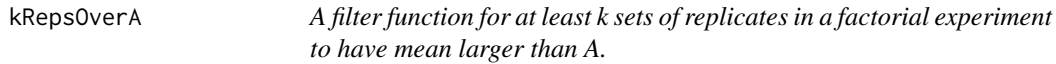

# Description

'kRepsOverA' returns a filter function with bindings for 'k' and 'A'. This function evalutes 'TRUE' is at least 'k' of the means of the replicates are larger than 'A'.

# Usage

 $kRepsOverA(k, A = 100, INDEX)$ 

# Arguments

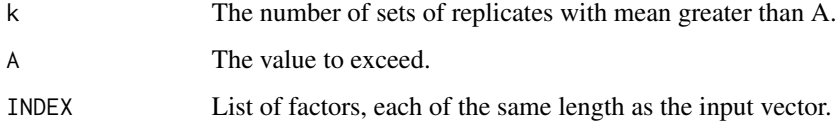

# Value

A function with bindings for 'A', 'k', and 'INDEX'.

# Author(s)

Denise Scholtens

#### See Also

[kOverA](#page-0-0),[pOverA](#page-0-0)

**6** outliers **6** outliers **6** outliers **6** outliers **6** outliers **6** outliers **6** outliers

### Examples

```
library(affy)
library(genefilter)
data(estrogen)
#select the replicates with values larger than 5
f1 <- kRepsOverA(1,5,INDEX=pData(estrogen))
genefilter(estrogen[1:30],f1)
```
outliers *Detect single outliers in experimental designs with only two replicates per treatment condition.*

#### <span id="page-5-1"></span>Description

These function detect pairs of observations with unexpectedly large differences compared to the rest of the data and determine if one of the pair is a single outlier using median absolute deviation criteria.

### Usage

```
outlierPair(x, INDEX, p = 0.05, na.rm = TRUE)
madOutPair(x, whichPair, c = 4)
```
### Arguments

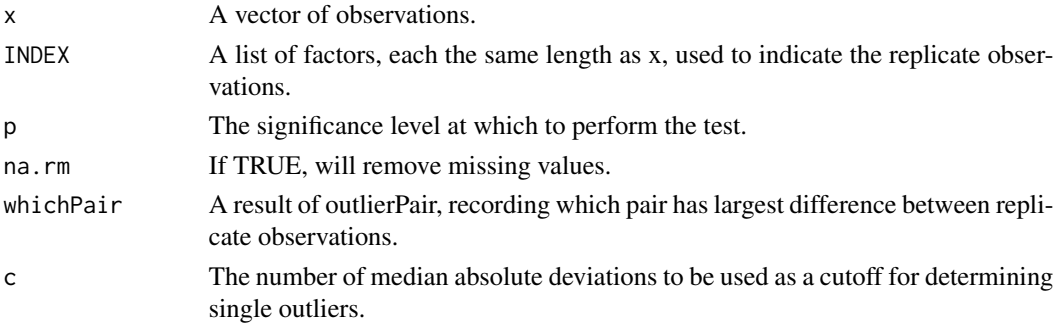

#### Details

This outlier detection method is useful for small factorial designs in which the usual residuals from a linear model would have a large number of linear dependencies compared to the actual number of residuals. The function first calculates n difference between 2n replicates (call these pure residuals), and then constructs an F-statistic:  $f=(large$  squared p.r.)/((sum of remaining squared p.r.'s)/(n-1)). An p-value (adjusted for taking the largest of the p.r.'s) is calculated by  $n*Pr(F(1,n-1)>f)$ . If f>=n-1, this p-value is exact, otherwise it is an upper bound.

Once pairs with significantly large differences are identified using outlierPair, madOutPair is applied. If only one of the tagged replicates falls outside the range of  $(\text{med}(x)-c^* \text{mad}(x), \text{med}(x)+c^* \text{mad}(x))$ , the observation is designated the single outlier.

<span id="page-5-0"></span>

#### <span id="page-6-0"></span>outliers **7**

# Value

For outlierPair:

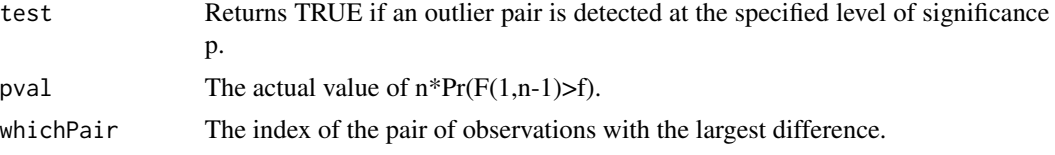

For madOutPair:

The index of the single outlier observation, or "NA" if no single outliers are detected.

# Author(s)

Denise Scholtens

# References

Scholtens et al. Analyzing Factorial Designed Microarray Experiments. Journal of Multivariate Analysis. 2004;90(1):19-43.

#### See Also

[madOutPair](#page-5-1)

# Examples

data(estrogen)

```
op1 <- outlierPair(exprs(estrogen)["728_at",],INDEX=pData(estrogen),p=.05)
print(op1)
madOutPair(exprs(estrogen)["728_at",],op1[[3]])
```

```
op2 <- outlierPair(exprs(estrogen)["33379_at",],INDEX=pData(estrogen),p=.05)
print(op2)
madOutPair(exprs(estrogen)["33379_at",],op2[[3]])
```
# <span id="page-7-0"></span>Index

∗ datasets estrogen, [3](#page-2-0) ∗ design contrasts, [2](#page-1-0) findFC, [4](#page-3-0) kRepsOverA, [5](#page-4-0) outliers, [6](#page-5-0) ∗ htest contrasts, [2](#page-1-0) ∗ models contrasts, [2](#page-1-0) findFC, [4](#page-3-0) outliers, [6](#page-5-0) ∗ univar kRepsOverA, [5](#page-4-0) contrasts, [2](#page-1-0) contrastTest *(*contrasts*)*, [2](#page-1-0) estrogen, [3](#page-2-0) findFC, [4](#page-3-0) kOverA, *[5](#page-4-0)* kRepsOverA, [5](#page-4-0) lm, *[3](#page-2-0)* madOutPair, *[7](#page-6-0)* madOutPair *(*outliers*)*, [6](#page-5-0) outlierPair *(*outliers*)*, [6](#page-5-0) outliers, [6](#page-5-0) par2lambda, *[4](#page-3-0)* par2lambda *(*contrasts*)*, [2](#page-1-0) pOverA, *[5](#page-4-0)*